## **一、開機程序**

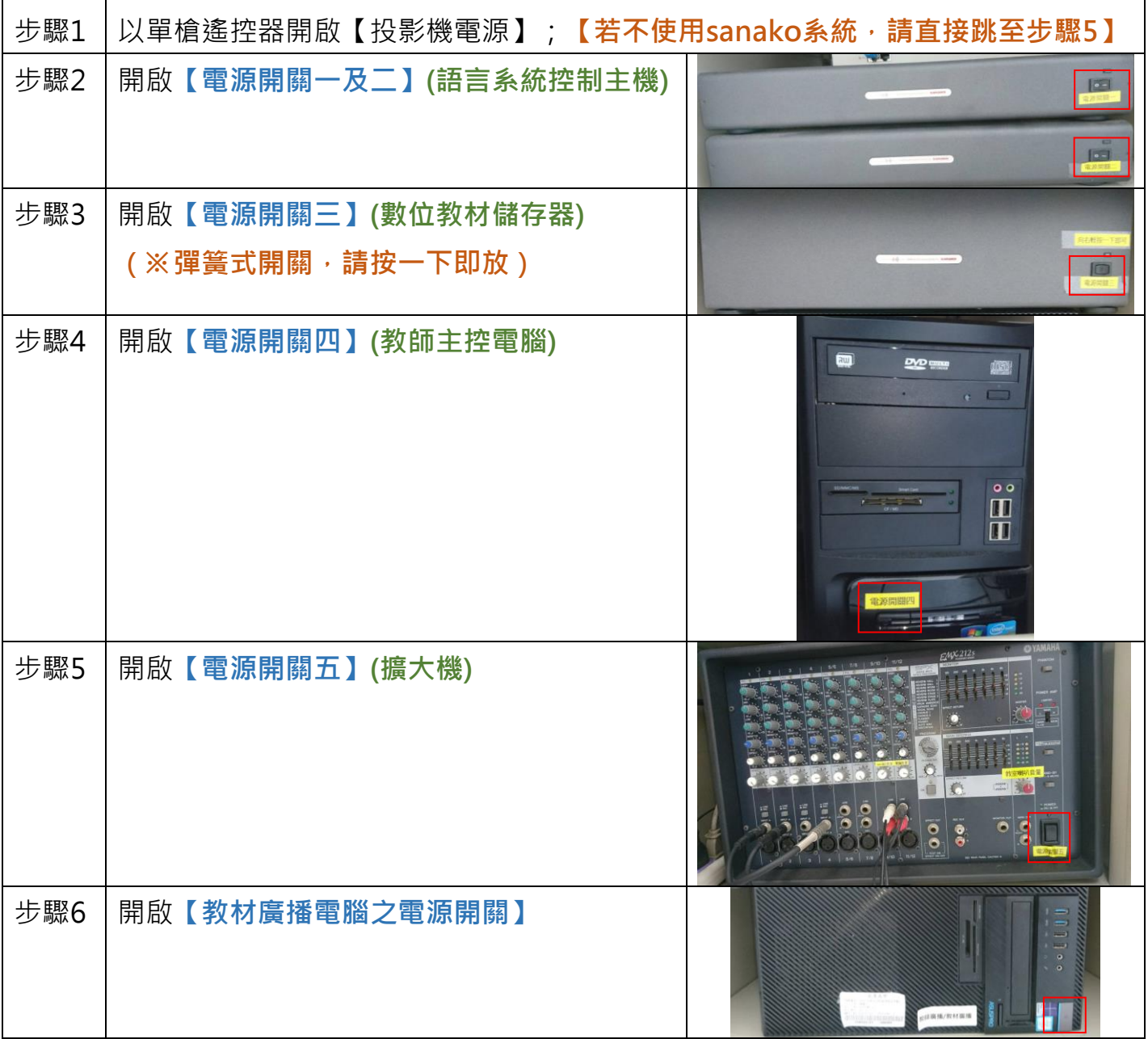

## **二、關機程序 (以開機相反程序關閉系統)**

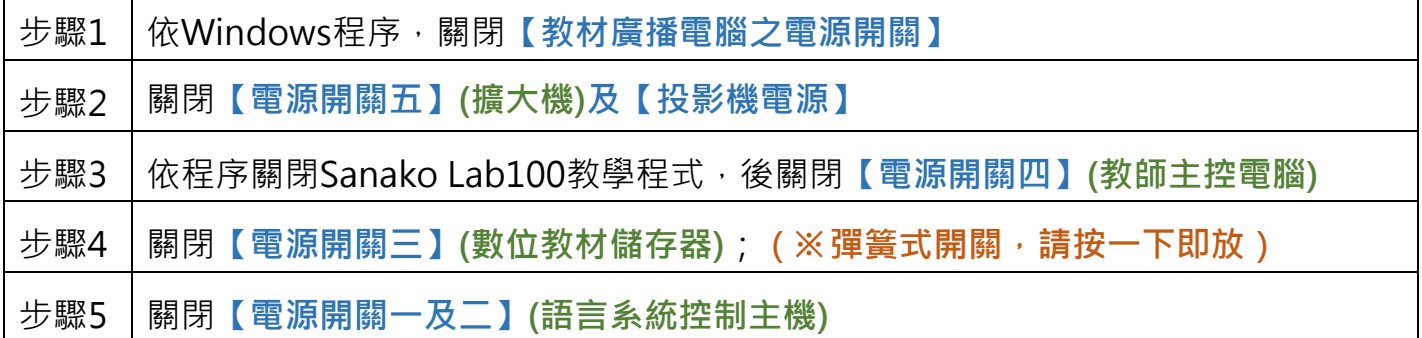